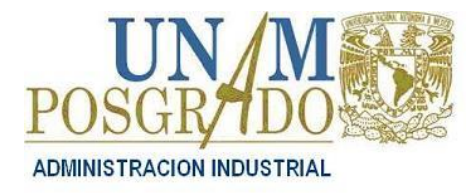

#### **A) INSCRIPCIÓN NUEVO INGRESO**

#### **PERIODO DE INSCRIPCION - ALUMNOS DE NUEVO INGRESO AL SEMESTRE 2024-2. DEL 22 DE ENERO AL 26 DE ENERO DE 2024.**

**1.** Una vez que la Dirección General de Control Escolar (DGAE) haya aceptado al aspirante ingresar al posgrado, debe inscribirse a través de la página web de la SAEPSIAE-P-DGAE <http://www.saep.unam.mx/> con su número de cuenta y NIP que les asigna la DGAE.

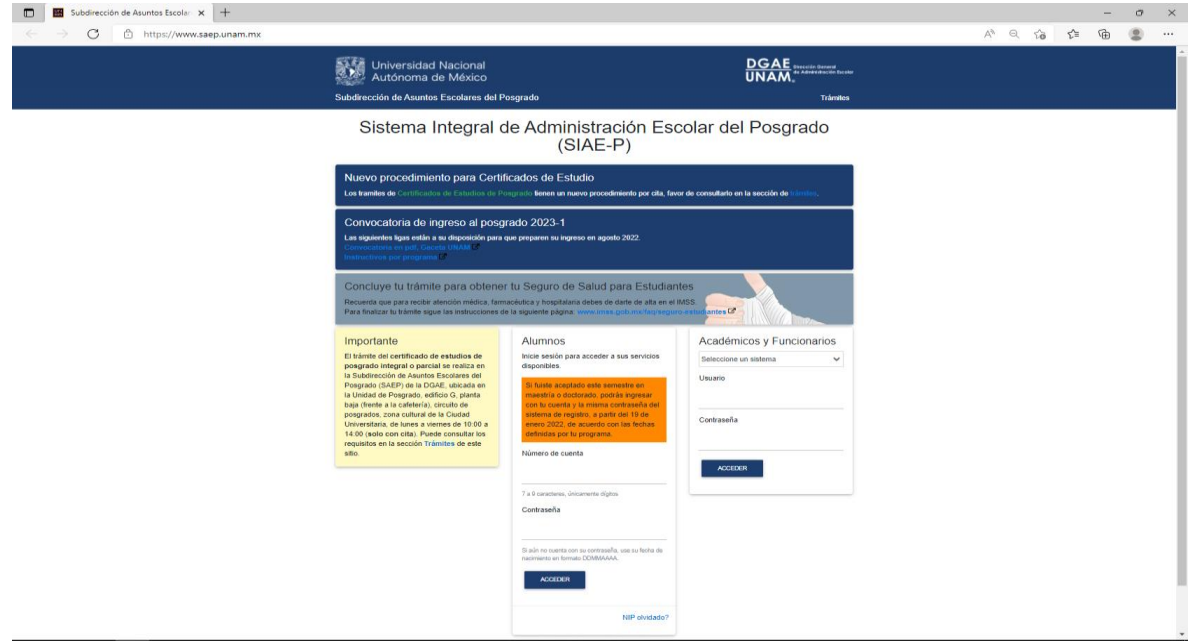

- **2.** Antes de inscribirse consultar y obtener el visto bueno de su Tutor sobre su propuesta de inscripción; el Coordinador de la MAI le envía a cada alumno un correo electrónico con la asignación de un Tutor.
- **3.** Con su Tutor asignado se pondrán de acuerdo en las asignaturas a cursar de acuerdo con la modalidad elegida por el alumno.

**Modalidad: Tiempo Completo:** cursar 5 asignaturas por semestre. **Tiempo Parcial:** cursar 3 asignaturas por semestre.

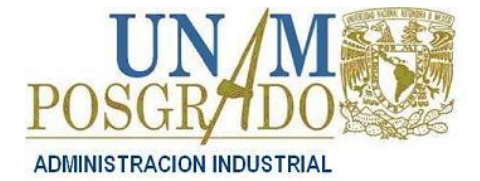

**Semestre 2024-2**

#### **Antes de inscribir materias revisa el apartado de materias obligatorias**

#### **MATERIAS OBLIGATORIAS**

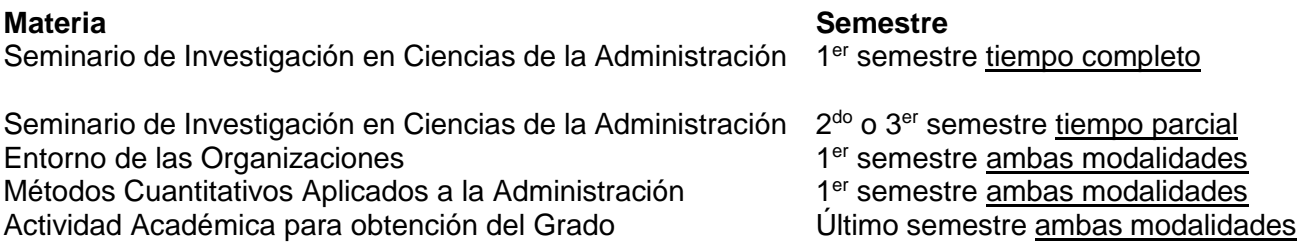

- **4.** El alumno deberá solicitar a su Tutor el Visto Bueno sobre las asignaturas seleccionadas a cursar. En caso de ausencia del Tutor, el Coordinador de la MAI podría dar su Visto Bueno o sus comentarios por correo electrónico.
- **5.** Las asignaturas y horarios se podrán consultar en la página denominada "Maestría en Administración Industrial Facultad de Química".
- **6.** Enviar al Coordinador de la MAI el Comprobante de Registro Académico (inscripción), con el Visto Bueno del Tutor, mediante la copia del correo electrónico donde exprese su Visto Bueno, con copia para [maiquimih@gmail.com,](mailto:maiquimih@gmail.com) [ivanquimai@gmail.com.](mailto:ivanquimai@gmail.com)
- **7.** Nota: si no envía el Comprobante de Registro Académico para hacer el proceso de **Validación**. **Será nula su inscripción.** TOMAR EN CUENTA SU MODALIDAD (tiempo completo o tiempo parcial).
- **8.** Es **obligatorio** obtener el CVU del CONACYT. Si no se tiene, se debe gestionar (ver al final de este documento) y enviarlo a la Coordinación de la MAI fnietoc@unam.mx, con copia para [maiquimih@gmail.com](mailto:maiquimih@gmail.com) [ivanquimai@gmail.com](mailto:ivanquimai@gmail.com)

#### **B) INSCRIPCIÓN REINGRESO**

#### **DEL 15 DE ENERO AL 26 DE ENERO DE 2024.**

1. Para iniciar el proceso de reinscripción antes se debe de llenar el "**Cuestionario de Opinión**" en la liga <https://cuestionario.planeacion.unam.mx/posgrado/> y enviar captura de pantalla a la Coordinación de la Maestría en Administración Industrial: fnietoc@unam.mx con copia para [maiquimih@gmail.com,](mailto:maiquimih@gmail.com) [ivanquimai@gmail.com.](mailto:ivanquimai@gmail.com)

> \* **ESTE ES REQUISITO INDISPENSABLE PARA LA VALIDACIÓN (LEGALIZACIÓN) DE LA INSCRIPCIÓN.**

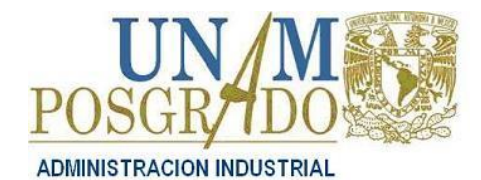

#### *Procedimiento de Inscripción* **MAESTRÍA EN ADMINISTRACIÓN (INDUSTRIAL)** (MAI)

**Semestre 2024-2**

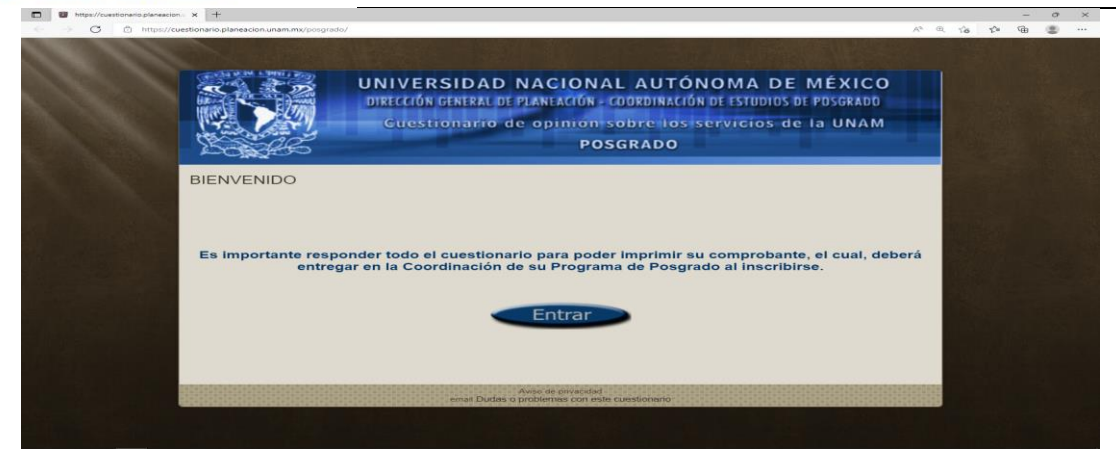

**Nota:** este proceso se realiza cada semestre antes del periodo de reinscripción.

#### **MATERIAS OBLIGATORIAS**

Para optar por el Certificado complementario al grado de **Maestro en Administración** en el campo de **Conocimiento de la Administración Industrial**, se debe cursar las siguientes 8 asignaturas que obligatorias:

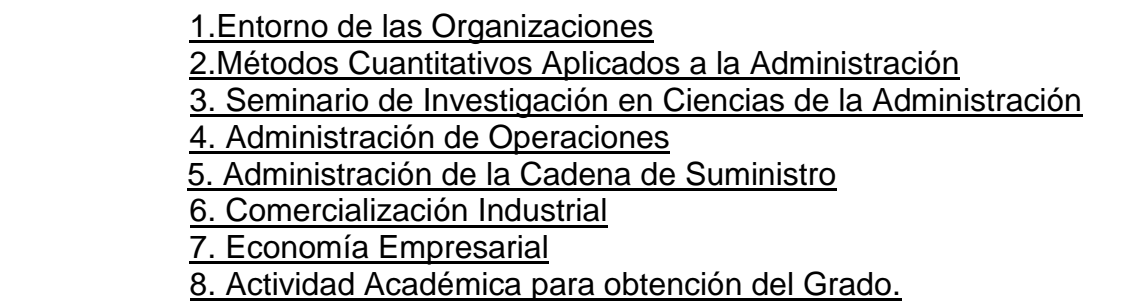

**Norma 34.** De acuerdo con lo establecido en los Lineamientos Generales para el Funcionamiento del Posgrado y en el Reglamento General de Estudios de Posgrado, la Coordinación de Estudios de Posgrado expedirá un "**certificado complementario"** al grado de maestro o doctor, mismo que proporcionará una descripción de la naturaleza, nivel, contexto, contenido y estatus de los estudios concluidos por el alumno, facilitando el reconocimiento académico y profesional.

#### **C) INSCRIPCIÓN DE ALUMNOS MAI EN ASIGNATURAS DE OTRAS MAESTRÍAS.**

A partir del segundo semestre puedes cursar asignaturas optativas impartidas en los diferentes posgrados de la UNAM previo aval de tu Tutor y del Coordinador de la MAI.

También del **15 DE ENERO AL 26 DE ENERO DE 2024.**

Puedes inscribirte y cursar hasta 2 (dos) materias de otro Programa o Plan de Estudios diferente al 4189.

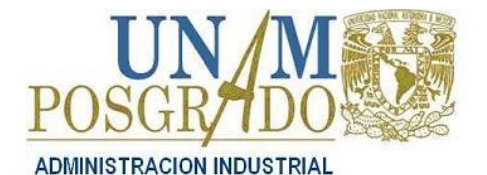

**Semestre 2024-2**

- **1.** Consulta el cupo, la clave de la asignatura y el N° del Plan de Estudios en la Coordinación de la Maestría correspondiente.
- **2.** Baja el formato de Inscripción de Asignaturas en otro Programa de Posgrado en http://www.saep.unam.mx/, gestiona y obtiene por correo electrónico el Visto Bueno de tu Tutor y de los Coordinadores de la MAI y de la Maestría correspondiente.
- **3.** Envía por correo electrónico a la Coordinación de la Maestría en Administración Industrial para su **Vo. Bo.**, el formato especial firmado por ti, escaneado y reenvía el correo electrónico con el Visto Bueno de tu Tutor y el Visto Bueno del Coordinador de la MAI al Coordinador de la Maestría donde planeas inscribirte
- **4.** Previa autorización del Coordinador de la Maestría en Administración Industrial realiza tu inscripción en http://www.saep.unam.mx/.
- **5.** Envía por correo electrónico tu Comprobante de Registro Académico tanto a la Coordinación de la Maestría en Administración Industrial fnietoc@unam.mx [maiquimih@gmail.com,](mailto:maiquimih@gmail.com) [ivanquimai@gmail.com](mailto:ivanquimai@gmail.com) como a la Maestría correspondiente.
- **6.** Nota: si no envía el Comprobante de Registro Académico para hacer el proceso de **Validación**. **Será nula su inscripción.** TOMAR EN CUENTA SU MODALIDAD (tiempo completo o tiempo parcial).

#### **D) INSCRIPCIÓN DE ALUMNOS DE OTRAS MAESTRIAS EN ASIGNATURAS DE LA MAI.**

Se realiza el mismo procedimiento que el proceso anterior, solo que de forma inversa.

Entidad académica: 05, Facultad de Química.

Plan de Estudios vigente 4189-4.

**Nota**. Mediante solicitud por correo electrónico el Coordinador de la MAI proporcionará los datos necesarios de la CLAVE de la(s) o las asignatura(s) a cursar en la MAI. [fnietoc@unam.mx](mailto:fnietoc@unam.mx)

#### **Período: del 15 DE ENERO AL 26 DE ENERO DE 2024.**

#### **E) ALTAS BAJAS DE ASIGNATURAS**

El período para dar de **alta o baja** una o varias asignaturas inscritas será los días 5 al 9 de Febrero 2024, improrrogable.

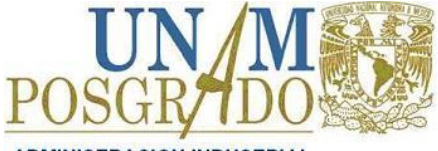

## *Procedimiento de Inscripción* (MAI)

**Semestre 2024-2**

**ADMINISTRACION INDUSTRIAL** 

1. Ingresa a la página <http://www.saep.unam.mx/>

#### 2.Entra a la pantalla de registro y cambio en la inscripción al posgrado

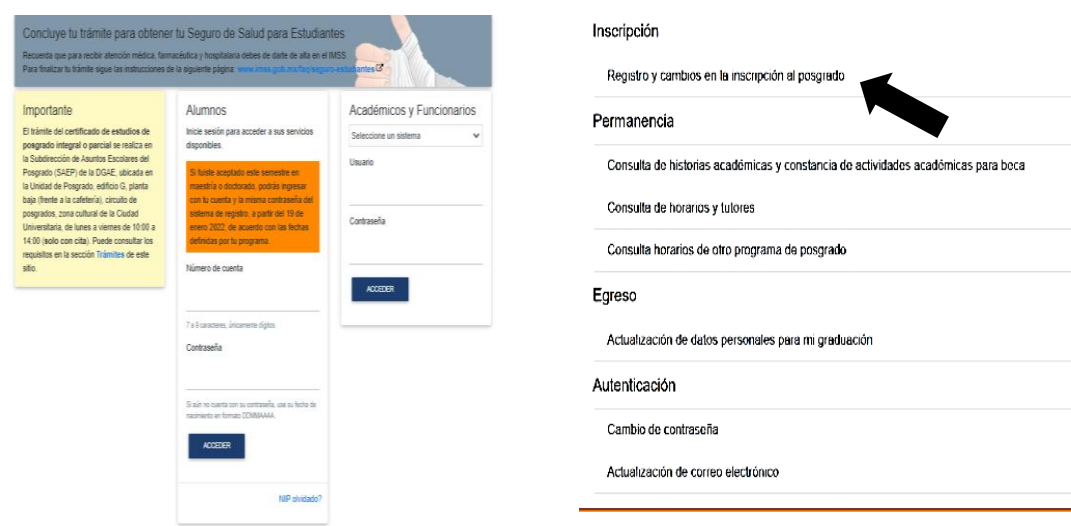

#### **F) OBTENCIÓN DEL CVU EN CONACYT (OBLIGATORIO).**

Como todo alumno de posgrado deberás registrarte en CONACYT y obtener tu clave de Currículum Vitae Único (CVU), la cual es requisito para validación de tu inscripción.

1. Entrar a la página [www.conacyt.gob.mx](http://www.conacyt.gob.mx/)

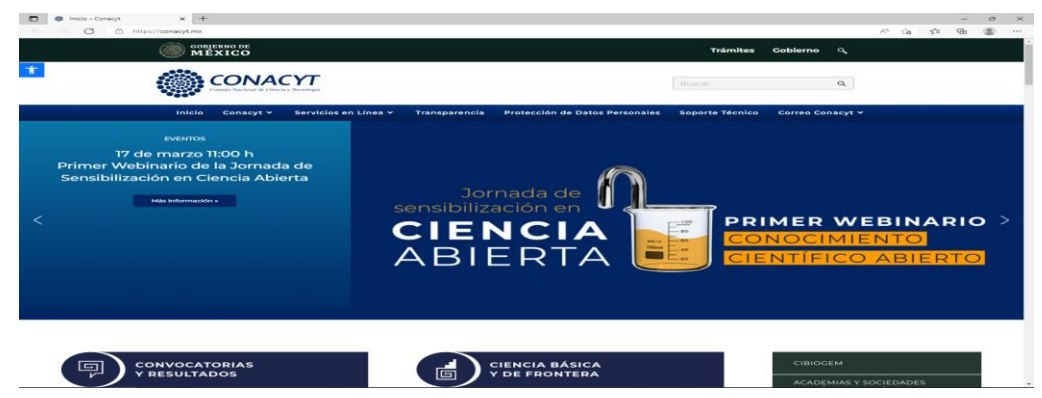

2. Elegir Servicios en línea para acceder o actualizar CVU.

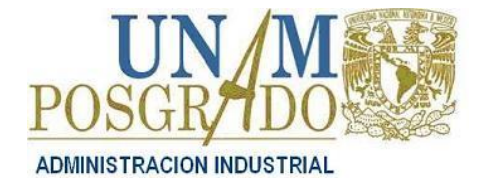

**SEE CONACYT** 

# *Procedimiento de Inscripción*  $(MAI)$

**Semestre 2024-2**

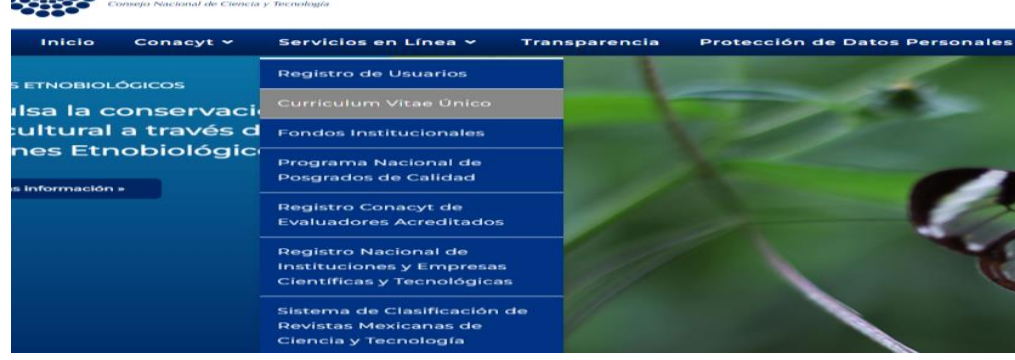

3. Dirigirse a Currículum Vitae Único (CVU) y de clic en "Acceso al sistema CVU".

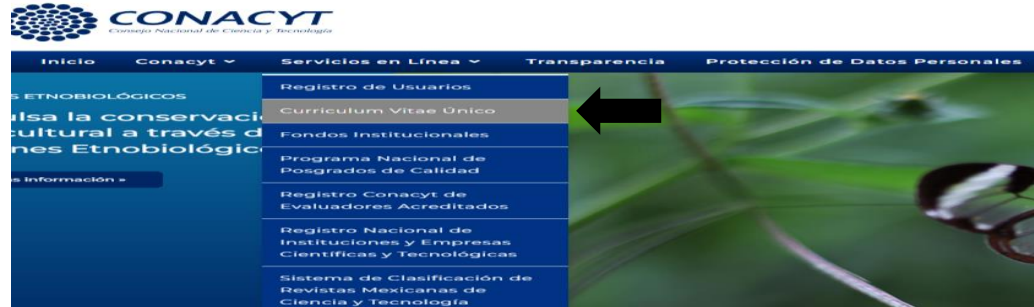

4. Da clic en el botón Acceso al sistema CVU

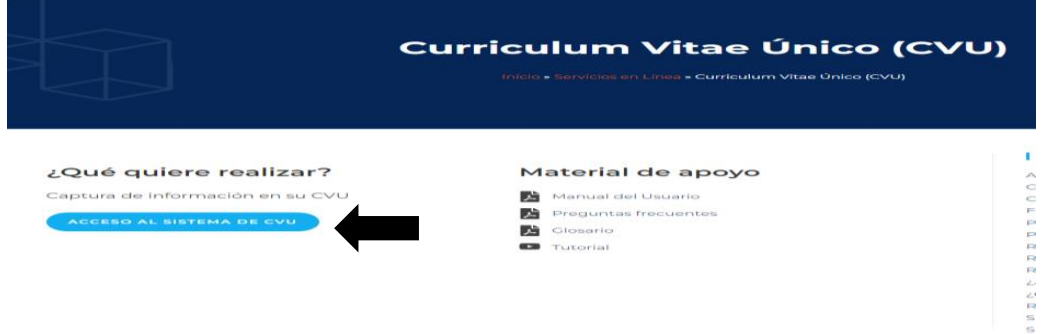

5 Dar clic en "Regístrate aquí".

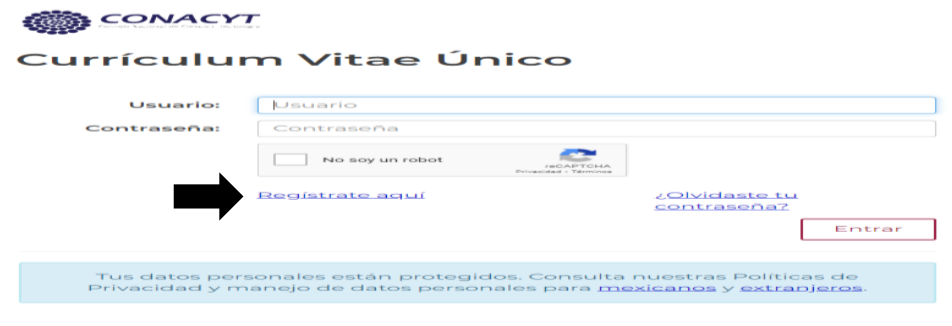

6 Elegir soy un usuario nuevo da le clic en continuar

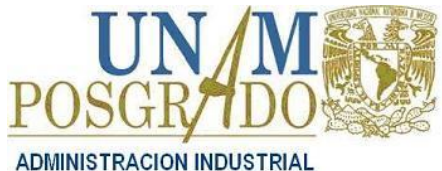

### *Procedimiento de Inscripción*  $(MAI)$

**Semestre 2024-2**

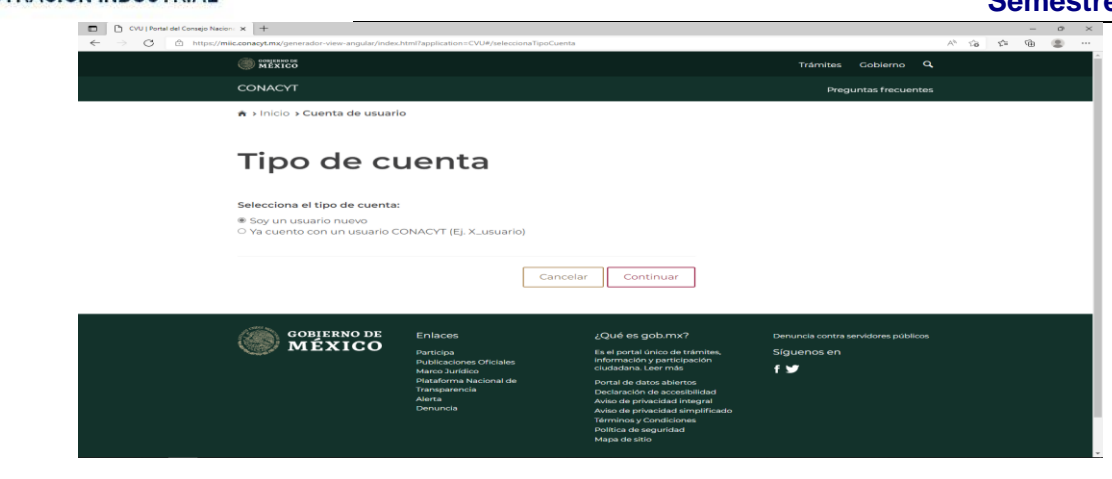

7 Continua el proceso llenando los campos requeridos

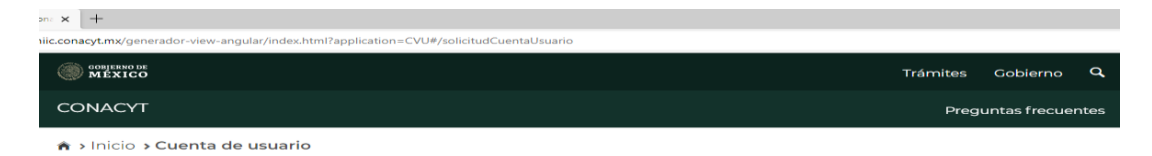

### Datos del solicitante

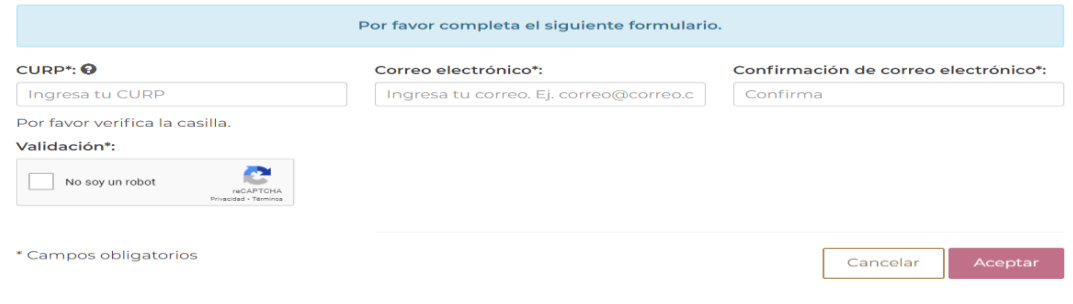

- 8 Hasta obtener el comprobante de registro
- 9 Envía copia de esta página web que contenga tus datos y el número de CVU a la Coordinación de la Maestría en Administración Industrial al correo: [fnietoc@unam.mx](mailto:fnietoc@unam.mx) con copia para [maiquimih@gmail.com,](mailto:maiquimih@gmail.com) [ivanquimai@gmail.com](mailto:ivanquimai@gmail.com)

#### **INICIO DE CLASES: 29 DE ENERO DE 2024**

**TÉRMINO DEL SEMESTRE: 24 DE MAYO DEL 2024.**

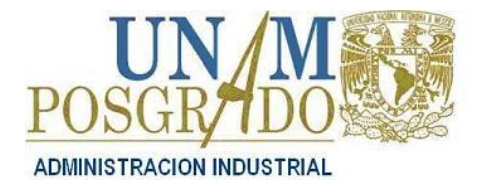

# *Procedimiento de Inscripción* (MAI)

**Semestre 2024-2**

Nota: Si se te presenta algún problema con la inscripción, o perdiste tu NIP de inscripción, deberás enviar correo electrónico (*nombre completo por apellidos, número de cuenta, Maestría y semestre de ingreso*) al Departamento de Control Escolar de Posgrado. Correo e: [patricvv@unam.mx](mailto:patricvv@unam.mx) ccp [mortel@unam](mailto:mortel@unam.mx) mx